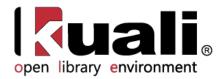

# **OLE Guide to Licensing**

May 2013, Milestone Release 0.8 User Documentation for Licensing Activities during Selection Only

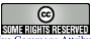

Kuali documentation is licensed under a Creative Commons Attribution-NonCommercial-ShareAlike 2.5 License.

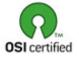

Kuali software is licensed for use pursuant to the Educational Community License v.1.0.

Copyright © 2005-2008 The Kuali Foundation. All rights reserved.

Portions of Kuali are copyrighted by other parties as described in the Acknowledgments screen.

Kuali ® is a registered trademark of the Trustees of Indiana University

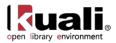

# Contents

| Overview                         |  |
|----------------------------------|--|
| Licensing                        |  |
| Standard Licensing E-Docs        |  |
| Initiate License Workflow        |  |
| License Request                  |  |
| License Maintenance Documents    |  |
| Manage Checklist                 |  |
| License Request Status           |  |
| License Request Current Location |  |
| License Request Type             |  |
| Agreement Maintenance Documents  |  |
| Agreement Documents Type         |  |
| Agreement Method                 |  |
| Agreement Status                 |  |
| Agreement Type                   |  |
| APPEŇDIX                         |  |
| Licensing Terms and Definitions  |  |
| Licensing Terms and Definitions  |  |
| Linked Resources                 |  |
|                                  |  |

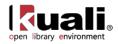

# Overview

Licensing is only a part of the Select and Acquire module. To learn more about module, see the *Select and Acquire Overview* in the wiki's <u>Driver's Manual</u>.

The Licensing process in OLE includes a back and forth negotiating process between the licensing institution and the electronic resource vendor to set the final terms of the license contract. This is intended to be completed in advance of other acquisition processes in OLE 0.8. OLE will store notes, data and attached documents from this initial licensing period in an electronic document, or e-doc, called a License Request.

Licensing workflows are a variable part of the electronic acquisitions process. Some resources do not require a license at all and can be used within the guidelines of copyright law, while others require extensive negotiation of business and licensing terms. In general, the licensing process consists of:

- Requesting a standard license from a publisher for a resource
- Assigning the license to a "shepherd" or license owner
- Comparing the license with standard requirements established by the institution and/or library
- Back and forth negotiation with the publisher / library administration to modify license language if necessary.
- If approval, final signatures from both parties.
- Storing final license document (generally a PDF) in OLE.
- Coding machine-readable interpretation of license terms in OLE via a license editor (will be stored as ONIX-PL in the Doctor). Note that this final step is planned for a future release.

The documents and workflows in the Licensing module will allow authorized users to gather information on available terms, store reference materials from providers, track and record external communications or "events," and trace internal reviews, approvals, and signatures/signed agreements.

In order to work efficiently in the system's Licensing screens, you need to understand the basics of the user interface. For information and instructions on logging on and off, navigating, understanding the components of screens, and performing basic operations in the screens, see the <u>OLE and Rice-KFS wiki pages</u>.

This and other OLE user guides are available for download from the OLE 0.8 Milestone User Documentation.

 $\rightarrow$ 

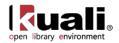

# Licensing

OLE Licensing utilizes e-documents and XML documents to store information about the Licensing process and all internal and external negotiations and communications. Initial OLE licensing will utilize:

- Requisition e-doc to initiate licensing workflows by auto-creating the License Request
- <u>License Request</u> e-doc captures critical information and communication that takes place during vendor negotiations. It is used to create an institutional workflow for the license negotiation process.
  - <u>Agreement Documents</u> (title lists, sample contracts, signed license, etc.) are external files that can be attached to License Requests
- ONIX-PL <u>Agreement</u> is used to record the interpreted terms of the license in a machine-readable format. Note that the Agreement is not available in the interface in 0.8, but the underlying infrastructure to ingest and store these documents has been created.
- Maintenance Documents & Code Lists

A License Request might be initiated for acquisitions of new titles, renewals of existing titles, or making changes to previous Agreements (amendments). OLE 0.8 provides for License Request generated from a patron request or staff request on a Requisition that requires licensing review. Future releases may address Addendums, Renewals, Trials, and the full E-Acquisitions process.

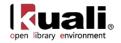

# **Standard Licensing E-Docs**

| Licensing                        |
|----------------------------------|
| License Request                  |
| Manage CheckList                 |
| License Request Status           |
| License Request Current Location |
| License Request Type             |
| Agreement                        |
|                                  |

Rice 2

On the Rice 2 tab, the Licensing submenu allows users to view and maintain Licensing E-Docs.

#### Licensing e-docs available from the Rice 2, Licensing submenu

| Document Type   | Description                                                                                                    |
|-----------------|----------------------------------------------------------------------------------------------------|
| License Request | A License Request is an e-doc used to record licensing<br>investigations and negotiations information or document<br>links, and can be routed to workflow. |
|                 |                                                                                                    |

The other documents in the Licensing submenu that are not listed in the table are Licensing Maintenance Documents.

To learn more about the Licensing Maintenance Documents, see the section below.

Licensing will also utilize the following e-docs and Searches from overall Acquisitions.

| Document Type         | Description                                                                                                    |
|-----------------------|----------------------------------------------------------------------------------------------------|
| Requisition           | The Requisition is used in Selection or Pre-Order to<br>indicate the resources you want to order through OLE.<br>The requisition also provides purchasing with the<br>authority to use funds from the accounts specified. |
| Order Holding Queue   | Search for unapproved or incomplete Requisitions, and initiate global actions across e-docs: assign, total, cancel, approve.                                                                                              |
| Document Store Search | Search by Title/Bibliographic data, and view Bibs,<br>Holdings, Items and eventually linked docs, such as<br>Agreements.                                                                                                  |
| Requisition Search    | Acquisitions search, with limited bib fields, in order to find, edit or view Requisition based on acquisitions search fields.                                                                                             |

To learn more about these Standard Acquisition E-documents and Acquisitions Searching, see the *Guide to Purchasing and Accounts Payable*. This and other OLE user guides are available for download from the <u>OLE 0.8</u> <u>Milestone User Documentation</u>.

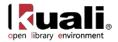

# Initiate License Workflow

> Acquisitions > Purchasing/Accounts Payable > • Requisition Main Menu

For OLE 0.8, licensing and License Requests can be initiated from a Requisition. If the title is desired in electronic format, then a user can create a Requisition with linked bib.

### Create Requisition

A staff user in Selection or Acquisitions can create a Requisition with linked Bib, and indicate that licensing reviews and workflows are required by authorized licensing staff, by checking the box for "Licensing Requirement/Review".

|                                        |                              |                   |                |                           |                                                                         |                                | 000 H01, 0020                                       | 318103. 1111                 |                 |                                     | neu nom u      | ocument 10. 2      |
|----------------------------------------|------------------------------|-------------------|----------------|---------------------------|-------------------------------------------------------------------------|--------------------------------|-----------------------------------------------------|------------------------------|-----------------|-------------------------------------|----------------|--------------------|
| ition 🮅                                |                              |                   |                |                           |                                                                         |                                | Initiator: ole-khuntle                              |                              | 36 PM 10/19/2   | 012                                 |                |                    |
|                                        |                              |                   |                |                           |                                                                         |                                | Requisition #: Not Availab                          | e Requisition Status: In F   | rocess          |                                     |                |                    |
|                                        |                              |                   |                |                           |                                                                         |                                |                                                     |                              |                 |                                     | expan          | d all collapse all |
|                                        |                              |                   |                |                           |                                                                         |                                |                                                     |                              |                 |                                     |                | * required fie     |
| ocument (                              | Overview                     |                   |                | • 1                       | ilde                                                                    |                                |                                                     |                              |                 |                                     |                |                    |
|                                        |                              |                   |                |                           |                                                                         |                                |                                                     |                              |                 |                                     |                |                    |
| ocument                                | Overview                     |                   |                |                           |                                                                         |                                |                                                     |                              |                 |                                     |                |                    |
|                                        |                              |                   | * Des          | cription: Library Materia | _kyh_1019121148                                                         |                                |                                                     |                              |                 |                                     |                |                    |
|                                        |                              |                   |                |                           |                                                                         |                                | Explanation:                                        |                              |                 |                                     |                |                    |
|                                        |                              | Organiza          | tion Document  | Number:                   |                                                                         |                                |                                                     |                              | 11              |                                     |                |                    |
| inancial D                             | Document Deta                | ul                |                |                           |                                                                         |                                |                                                     |                              |                 |                                     |                |                    |
|                                        |                              |                   |                | * Year: 2                 | 2013                                                                    |                                |                                                     |                              |                 |                                     | Total Amo      | unt:               |
| leavisition                            | n Dotail                     |                   |                |                           |                                                                         |                                |                                                     |                              |                 |                                     |                |                    |
| requisition                            |                              | Chart (Or         | 9: UA / VPIT   | 9                         |                                                                         |                                |                                                     | * Funding Source: INS        | TITUTION ACC    | OUNT                                |                |                    |
|                                        |                              |                   |                |                           |                                                                         |                                |                                                     |                              | TIONACC         |                                     |                |                    |
|                                        | F                            | Receiving Require |                |                           |                                                                         |                                | Payment Request Por                                 |                              |                 |                                     |                |                    |
|                                        |                              | Order Typ         | e: Firm, Fixed | d 🛶                       |                                                                         |                                | Licensir                                            | g Requirement/Review:        |                 |                                     |                |                    |
|                                        |                              |                   |                |                           |                                                                         |                                | Licensing Regu                                      | rement/ Keview Status: NO    | ucense Required | -                                   |                |                    |
|                                        |                              |                   |                |                           |                                                                         |                                |                                                     |                              |                 |                                     |                |                    |
| elivery                                |                              |                   |                | ) ⇒ st                    | wor                                                                     |                                |                                                     |                              |                 |                                     |                |                    |
| endor                                  |                              |                   |                | ►si                       | WC                                                                      |                                |                                                     |                              |                 |                                     |                |                    |
|                                        |                              |                   |                |                           |                                                                         |                                |                                                     |                              |                 |                                     |                |                    |
| itles                                  |                              |                   |                | ▼1                        | iide                                                                    |                                |                                                     |                              |                 |                                     |                |                    |
|                                        |                              |                   |                |                           |                                                                         |                                |                                                     |                              |                 |                                     |                |                    |
| Add Item                               | ?                            |                   |                |                           |                                                                         |                                |                                                     |                              |                 | _                                   |                | import lines       |
| Item                                   | * Item                       | Quantity          | UOM            | No. of Parts              | Description                                                             | * List Price                   | Discount Dis                                        | ount Type * Unit Cost        |                 | Route To                            | Public         | Action             |
| Line #                                 | Type                         | Quantity          | 0011           | No. of Parts              | Description                                                             | LISC FILCE                     | Discounc                                            | oune rype one cost           | Cost            | Requestor                           | View           | Action             |
|                                        | -                            | 1.00              | EA 🕓           |                           |                                                                         | 0.00                           |                                                     | % 🗸                          |                 |                                     |                |                    |
|                                        | Qty 💌                        | 1.00              | EACH           | · · · · · ·               |                                                                         | 0.00                           |                                                     | %                            | 0.00            |                                     | <b>V</b>       |                    |
| L                                      |                              | create new        |                | Requestor                 | HUNTLEY, KEISHA Y                                                       |                                |                                                     |                              |                 |                                     |                | add                |
|                                        | Bib                          |                   |                |                           |                                                                         |                                |                                                     |                              | 1               | Vendor                              |                |                    |
|                                        | Bib                          | Create new        |                |                           |                                                                         |                                |                                                     |                              |                 |                                     |                |                    |
|                                        | Bib                          | Format            |                | Category                  |                                                                         | Item Price Source              | Publisher 💌 Req                                     | sest Source Staff            |                 | Item                                |                |                    |
|                                        |                              |                   |                | Category                  |                                                                         | Item Price Source              | Publisher 💌 Req                                     | Staff                        |                 | Item<br>Identifier                  |                |                    |
|                                        |                              |                   | ×              |                           | In distribution   Cremour accounts from all items   Cremour o           |                                |                                                     |                              |                 |                                     |                |                    |
| a                                      | Options                      |                   | ×              |                           | p distribution ] [remove accounts from all items ] [remove or           |                                |                                                     |                              |                 |                                     |                |                    |
| a                                      | Options                      |                   | •              |                           | p distribution   remove accounts from all items   remove o              |                                |                                                     |                              |                 |                                     |                | _                  |
| Current Ite<br>Item                    | Options<br>ems               | Format            | VOM            |                           |                                                                         |                                | expand all accounts [ collapse all ac               | ounts                        | Entended        | Identifier<br>Route To              | Public         | Actions            |
| Current Ite                            | Options                      |                   |                | setu                      | p distribution ] remove accounts from all items ] remove or Description | ommodity codes from all items  | expand all accounts [ collapse all ac               |                              | Entended        | Identifier                          | Public<br>View | Actions            |
| 0<br>Current Ite                       | Options<br>ems               | Format            |                | setu                      | Description                                                             | ommodity codes from all items  | expand all accounts [ collapse all ac               | ounts                        | Extended        | Identifier<br>Route To              |                | Actions            |
| Ourrent Ite<br>Item<br>Line #<br>tem 1 | Options<br>sems<br>Item Type | Format [          | UOM            | setu                      | Description                                                             | unmodity codes from all items  | expand all accounts collapse all ac<br>Discount Dis | ounts<br>ount Type Unit Cost | Extended F      | Identifier<br>Route To<br>Requestor | View           | Actions            |
| Current Ite<br>Item<br>Line #<br>tem 1 | Options<br>ems               | Format            |                | setu                      | Description                                                             | Sommodity codes from all items | expand all accounts collapse all ac<br>Discount Dis | ounts                        | Extended F      | Identifier<br>Route To              |                | Actions            |

See user documentation for:

Document Store Search in the Guide to Describe - DocStore and Editors.

Acquisitions, Create Requisition in the Guide to Purchasing and Accounts Payable

Cataloging, Create Bib/Bibliographic Document (Editor) in the Guide to Describe - DocStore and Editors. These and other OLE user guides are available for download from the OLE 0.8 Milestone User Documentation.

When minimum fields are input to Requisition, and "Licensing Requirement/Review" is checked, a user can "Calculate" (OLE requirement on PURAP e-docs), and "Submit" the document via Action Button at bottom.

At submission of the Requisition, OLE will auto-create a License Request with status "License Needed" and route to the Action List of Role, OLE Licenses.

### **Business Rules**

- 1. A Requisition may link to only one License Request.
- 2. Requisitions used for licensing inquiries should contain only a single title/item, as each title may require a license/agreement from different providers.

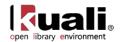

- 3. A Requisition links to an Item in an Instance, and the Instance links to the Bib, providing Title information to the linked License Request, or Agreement searches (0.8 only).
- 4. A Requisition will follow normal business rules as Licensing workflows continue.
- 5. If/when licensing negotiations fail (via status update on License Request), the Requisition will be cancelled, and have its status updated to "DLNF- Disapproved- License Negotiation Failed".

## **Search Requisitions**

OLE offers a customized document search for requisitions. The search screen contains the standard search fields along with special fields that are unique to this type of e-doc.

For information about performing a search for one or more requisitions, see <u>Performing Acquisition Searches</u> on the *OLE E-Doc Fundamentals* wiki page.

Note: Staff may also use the global (e-doc) "doc search" button on all menus, and filter by document-type, or "REQS".

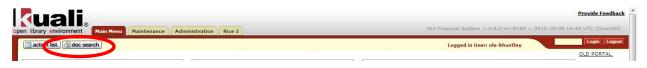

2 See User Documentation for: <u>Using the Doc Search</u> on the OLE E-Doc Fundamentals wiki page.

### Workflow

See OLE Requisition for complete description of Requisition Workflow options and Business Rules in the *Guide to Purchasing and Accounts Payable*. This and other OLE user guides are available for download from the <u>OLE 0.8</u> <u>Milestone User Documentation</u>.

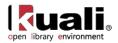

# **License Request**

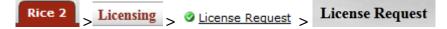

A License Request e-doc is a tool for collecting related information and documents during license investigations and negotiations—Selection or Pre-Order actions. The License Request is a routable document, allowing various authorized users to complete workflow actions like reviews, approvals, signatures, or just notifications.

License Requests and Agreements are linked in OLE. Future searches or reviews of either of these documents will provide linkages to the other document.

License Requests will continue to be developed and modified in future releases.

### **Getting Started**

Suggested roles and logins to test License Requests:

OLE\_Licenses fred OLE\_LicenseManager frank

<sup>(1)</sup> For purposes of OLE 0.8 development, a Requisition will be the only way to create a License Request and begin licensing negotiations. Since a Requisition line item has linked Bibliographic and Instance documents in the current data model, this will continue until future modifications for this acquisitions workflow in 1.0 and 1.5.

In order for a License Request to be created, the **Licensing Requirement/Review** box must be checked on the Requisition. If this was done, staff may look for the License Request related to the Requisition by clicking **License Request** under the **Licensing** header of the Rice 2 Menu.

For information on searching, see Searching OLE on the OLE E-Doc Fundamentals wiki page.

### **Document Layout**

 $\rightarrow$ 

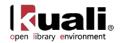

| icenseRed                     | uest                |               |                                                                                                    |                 |                |               | Document Number:     |                |        | ent Status: SAV  |                  |        |
|-------------------------------|---------------------|---------------|----------------------------------------------------------------------------------------------------|-----------------|----------------|---------------|----------------------|----------------|--------|------------------|------------------|--------|
|                               |                     |               |                                                                                                    |                 |                | 1             | nitiator Network Id: |                |        | mestamp: 01:0    | 06 PM 05/09/2013 |        |
|                               |                     |               |                                                                                                    |                 |                |               | License Status:      | License Needed |        |                  |                  |        |
|                               |                     |               |                                                                                                    |                 |                |               |                      |                |        | expand all       | collapse all     |        |
|                               |                     |               |                                                                                                    |                 |                |               |                      |                | * in   | dicates required | field            |        |
| Document                      | Overview            |               |                                                                                                    |                 |                |               |                      |                |        |                  |                  |        |
|                               |                     | Description:  | LicenseNeeded-REQS_[                                                                                                    | late:2013-05-09 | 9]             | Explanatio    |                      |                |        |                  |                  |        |
| Organization Document Number: |                     |               |                                                                                                    |                 | CApianatio     |               |                      | .10            |        |                  |                  |        |
| Overview                      |                     |               |                                                                                                    |                 |                |               |                      |                |        |                  |                  |        |
|                               | Initiate Licensi    | ng Workflow:  | License Needed                                                                                                    |                 |                |               | Owner/               | Assignee:      |        |                  |                  |        |
|                               | Curr                | ent Location: | <enroute:userid><systematics< td=""><td>mgenerated&gt; [</td><td>•</td><td></td><td>License Requ</td><td>est Type:</td><td></td><td></td><td></td><td></td></systematics<></enroute:userid> | mgenerated> [   | •              |               | License Requ         | est Type:      |        |                  |                  |        |
|                               | Agreer              | ment Method:  |                                                                                                    |                 |                |               |                      |                |        |                  |                  |        |
|                               |                     |               |                                                                                                    |                 |                |               |                      |                |        |                  |                  |        |
| Event Log                     |                     |               |                                                                                                    |                 |                |               |                      |                |        |                  |                  |        |
| how 10 💌 ent                  | ries                |               |                                                                                                    |                 |                |               |                      |                |        | Search:          |                  |        |
| Туре                          | \$                  | Date/Time     |                                                                                                    | Staff           |                | 👙 * Ev        | ent Log/Notes        |                | 🗍 Act  | ions             |                  |        |
|                               |                     |               |                                                                                                    | admin           | ۲              |               |                      |                |        | add              |                  |        |
| system                        |                     | 05/09/2013 0  | 11:06 PM                                                                                                    | fred            |                | Lic           | ense Request initi:  | ted by Requis  | ition. |                  |                  |        |
| howing 1 to 1 of 1            | entries             |               |                                                                                                    |                 |                |               |                      |                |        | < P              | revious Next     |        |
| Agreemen                      | t Documents         | 5             |                                                                                                    |                 |                |               |                      |                |        |                  |                  |        |
| how 10 💌 ent                  | ries                |               |                                                                                                    |                 |                |               |                      |                |        | Search:          |                  |        |
| Date 🔺 User 🝦                 | * Agreement<br>Type | 🔶 * Agre      | ement Document T                                                                                                    | itle 🍦          | * Attach File  |               | Agreement Not        | es             | ¢      | Agreement        | Version          | 🛊 Acti |
|                               |                     |               |                                                                                                    |                 | Choose File No | file chosen   |                      |                |        |                  |                  |        |
| howing 0 to 0 of 0            | entries             |               |                                                                                                    |                 |                |               |                      |                |        | P                | revious Next     |        |
| Agreemen                      |                     |               |                                                                                                    |                 |                |               |                      |                |        |                  | LUCCOURS DATE    |        |
|                               |                     |               |                                                                                                    | •               |                | -             |                      |                |        |                  |                  |        |
| Find/Link Agree               | menu                |               |                                                                                                    | 19              |                | Type Status M | etnou                |                |        |                  |                  |        |
|                               |                     |               |                                                                                                    |                 |                |               |                      |                |        |                  |                  |        |
|                               |                     |               |                                                                                                    |                 |                |               |                      |                |        |                  |                  |        |
| View Relat                    | ted Docume          | nt            |                                                                                                    |                 |                |               |                      |                |        |                  |                  |        |
| View Relat                    |                     | nt            |                                                                                                    |                 |                |               |                      |                |        |                  |                  |        |
|                               | cipients            | nt            |                                                                                                    |                 |                |               |                      |                |        |                  |                  |        |

The License Request document includes the **Overview**, **Event Log**, **Agreement Documents**, and **Agreement** tabs, in addition to the standard tabs.

For information about the standard tabs, see <u>Standard Tabs</u> on the OLE E-Doc Fundamentals wiki page.

#### **Overview Tab**

Overview

The License Request contains a custom tab called the **Overview** that contains basic information about the License Request. The License Request status, agreement method (license, SERU, etc.) and the type of License Request (new, addendum, renewal) are noted here.

Visit is important to understand the workflow functions of licensing before working in the **Overview** tab. See <u>Workflows Overview</u> for more information about the license workflows steps.

| * Initiate Licensing Workflow: | License Needed                                                       | Owner/Assignee:       | - |
|--------------------------------|----------------------------------------------------------------------|-----------------------|---|
| Current Location:              | <enroute:userid><systemgenerated></systemgenerated></enroute:userid> | License Request Type: |   |
| Agreement Method:              |                                                                      |                       |   |

| Title                          | Description                                                                                             |
|--------------------------------|----------------------------------------------------------------------------------------------------|
| Initiate Licensing<br>Workflow | Required. Select workflow to utilize for this License Request.                                          |
| Current Location               | Required. Select current location of the negotiation process or documentation (such as at Vendor, or at |

| Document | Overview | Tahs | Definitions |
|----------|----------|------|-------------|
| DOCUMENT |          | Tabs |             |

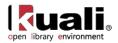

|                         | Campus Purchasing).                                                                                                    |
|-------------------------|----------------------------------------------------------------------------------------------------|
| Agreement Method        | Required. Describes the type of agreement being documented (negotiated, SERU, Copyright, etc.).                                                                                                    |
| Owner/Assignee          | Required. A combined list of all users in OLE_Licenses or OLE_LicenseManagers who can be "owners" for a License Request. Intended to be used to "assign" a License Request to a single user within a larger role or group. |
| License Request<br>Type | Required. Indicates the type of this license negotiation process, whether new, renewal, or addendum.                                                                                                    |

Sields marked Required must be completed before the License Request can be submitted. The License Request can be saved without completing these fields.

### **Event Log Tab**

The Event Log captures automated entries for workflow status changes, adding or linking Agreements or Agreement Documents. Users can also manually add entries to capture external communications, notes, or to summarize any actions external to OLE (such as with Vendor/Provider, University Legal, University Purchasing, etc.). You may add an event note by filling out the required fields and clicking **add**.

Many events can be recorded in the event log. You may display 10, 25, 50, or 100 entries at one time. Additionally, you may search for events from the search bar.

Levent Log Search has several known bugs: While the search works, entering information causes JavaScript Errors to pop up in the upper right corner of the screen. Additionally, you will need to clear the search field to add a new note.

#### Event Log

| show 10 💌 entries |    |                     |  |         |    |                                           | Search:       |
|-------------------|----|---------------------|--|---------|----|-------------------------------------------|---------------|
| Туре              | \$ | Date/Time           |  | * Staff | \$ | * Event Log/Notes                         | Actions       |
|                   |    |                     |  | admin   |    |                                           | add           |
| system            |    | 05/09/2013 01:06 PM |  | fred    |    | License Request initiated by Requisition. |               |
|                   |    |                     |  |         |    |                                           | Previous Next |

Showing 1 to 1 of 1 entries

#### **Event Log Tabs Definitions**

| Title     | Description                                                                                                    |
|-----------|----------------------------------------------------------------------------------------------------|
| Туре      | System generated. The event type value will be 'system'<br>when the request is initiated, 'user' if a line was added<br>manually by user; 'file' if an Agreement doc was added;<br>'agreement' if a linked Agreement document was edited or<br>added; 'location' if a location change occurred; 'status' if a<br>license status change occurred. |
| Date/Time | System generated. Logs the date and time for the event log line item.                                                                                                    |
| Staff     | Required. Logs the user id of the person associated with<br>the event log change. Defaults to current user but can be<br>modified by entering a name or searching from the lookup                                                                                                    |

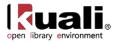

|                 | <u>@</u>                                                                                                    |
|-----------------|----------------------------------------------------------------------------------------------------|
| Event Log/Notes | Required; may be manually added or system generated.<br>Users may input information to provide audit trail<br>information. System also records what events have<br>occurred. |

#### **Agreement Documents Tab**

Throughout negotiations and investigations, various Licensing staff may need to upload or download miscellaneous documents. These are not restricted, and could be any documents that licensing staff wish to archive or share within the licensing process, such as Title Lists, Emails, Analytics or Statistics, sample agreements, signed and unsigned vendor agreements.

Agreement Documents should also be used to store updated Checklists used in the licensing process. Staff may download blank checklists from the <u>Manage Checklist</u> (Word documents, PDF Forms, Excel, etc.) and upload completed or in-progress Checklists to the License Request, specific to this negotiation process.

| -        | ement       | Documents           |                                |                            |                 | Search:           |         |
|----------|-------------|---------------------|--------------------------------|----------------------------|-----------------|-------------------|---------|
| Date 🔺   | User 🍦      | * Agreement<br>Type | * Agreement Document Title 🛛 🗍 | * Attach File              | Agreement Notes | Agreement Version | Actions |
|          |             |                     |                                | Choose File No file chosen |                 |                   | add     |
| howing 0 | to 0 of 0 e | ntries              |                                |                            |                 | < Previous Next > |         |

| Title                       | Description                                                                                                    |
|-----------------------------|----------------------------------------------------------------------------------------------------|
| Date                        | System Generated. Date and time the document was uploaded.                                                                              |
| User                        | System Generated. The name of the user who uploaded the file.                                                                           |
| Agreement Type              | Type of Agreement Document that has been uploaded.<br>Samples from the dropdown list include Agent<br>information, Checklist, or Email. |
| Agreement Document<br>Title | Allows staff to identify a file with a short title.                                                                                     |
| Attach File                 | Select <b>Browse</b> to search for a document on your local computer and upload it to OLE                                               |
|                             | Select <b>Download attachment</b> to open a document on your local computer.                                                            |
| Agreement Notes             | Users may add quick summaries or other notes about the document                                                                         |
| Agreement Version           | If the same named document was uploaded more than once, users may keep track of multiple versions.                                      |
| Action                      | Must choose <b>add</b> to attach the document to OLE or <b>Delete</b> to remove it.                                                     |

#### **Agreement Documents Tab Definitions**

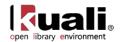

#### **To upload Agreement Documents:**

- 1. Select an **agreement type** from the dropdown menu.
- 2. Enter a brief title for future search in the Agreement Document Title field.
- 3. Input any Notes about the document so that you will understand what it contains.
- 4. To select the document to upload, click on Browse to find your locally-saved file and select it for upload.
- 5. Click **add** to save the Agreement Document.
- 6. Click save at the bottom of the e-doc to save the License Request with the new Agreement Document.

To download Agreement Documents for Review or Edit: Click **Download Attachments** to review and save a local copy.

| 10 v                 | entries |                     |                              |                     |                 | Search:           |   |         |
|----------------------|---------|---------------------|------------------------------|---------------------|-----------------|-------------------|---|---------|
| Date 🔺               | User 🛊  | * Agreement<br>Type | * Agreement Document Title 🕴 | * Attach File       | Agreement Notes | Agreement Version | 0 | Actions |
|                      |         |                     |                              | Browse_             |                 |                   |   | add     |
| 5/09/2013<br>2:12 PM | fred    | Other 💌             | Testing agreement docs       | download attachment |                 |                   |   | delete  |

#### **Agreement Tab**

As licensing investigations and negotiations workflows continue, staff may upload or link Agreements, or ONIX-PL format licenses. Users may use the Lookup to search for an existing Agreement to link to the License Request or create a new Agreement. The Agreement represents an XML representation of the actual terms of the license itself.

Although Agreements are not available as part of 0.8, future releases should allow staff to either upload an ONIX-PL document directly or use a license editor GUI to record license terms as an Agreement.

| Agreement            |   |                    |  |
|----------------------|---|--------------------|--|
| Find/Link Agreement: | 9 | Type Status Method |  |

#### Find/Link Agreement

Click on the Lookup (S) to search existing Agreements, and link to an existing Agreement for reference or future renewal or amendment. Users can also create a new Agreement from this screen for this License Request.

| Backdoor Id <b>fred</b> is in use |          |
|-----------------------------------|----------|
| Agreement Search                  |          |
| Agreement Title:                  | 1        |
| Contract Number:                  |          |
| Licensee:                         | Ø        |
| Licensor:                         | <u> </u> |
| search clear values close         |          |

It is not possible to upload an Agreement in 0.8, so there are no Agreements to link to License Requests in this release.

#### **Process Overview**

License Requests can be searched via the License Request menu selection.

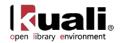

- 1. Select the **Document Number** of the E-doc you wish to modify.
- 2. Add notes and/or agreement documents, or link to agreements as necessary.
- 3. Select the appropriate option for Initiate Licensing Workflow. See workflow information below.
- 4. Send ad hoc as necessary once the License Request status is enroute (a workflow must be initiated).

<sup>1</sup> Known bug: The send ad hoc button is not working correctly. Rice developers are working to correct this error. To send ad hoc, users must add ad hoc recipients and **approve** the document. This will send the document to the ad hoc recipient and then move the document to the next person of the workflow.

Click **submit** or **save** as appropriate.

### **Business Rules**

- 1. A License Request can link to none, one, or many Agreement Documents.
- 2. A License Request can link to only one Agreement unless: Negotiation/Acquisitions Method is Renewal or Addendum.
- 3. A License Request must have a License Request Type, an Agreement Method, a Current Location, and an Owner before submitting to a workflow.
- 4. A License Request can only have one Current Location.
- 5. A License Request can only have one current Owner.
- 6. A License Request can only have one current License Workflow.

### Routing

The routing of License Request e-docs will be based on data values in the License Request, and will be initiated via user selection of a value from the **Initiate License Workflow** drop-down.

### **Workflows Overview**

OLE will be pre-configured with some sample workflows and statuses to assist libraries in setting up initial Licensing processes.

Selected workflows, as defined below, will route the License Request to the selected Role to complete a desired action.

| 0 | Reminder: A I | Role can be a | single or | many users. |
|---|---------------|---------------|-----------|-------------|
|---|---------------|---------------|-----------|-------------|

| Workflow<br>Name  | Workflow Description                                                                                                    |  |
|-------------------|----------------------------------------------------------------------------------------------------|--|
| Manual<br>(Blank) | N/A, Self= No routing or workflow selection required. License Required will not become final with custom doc status "Complete" until an active workflow is selected and completed.                                                                                               |  |
| Review Only       | This workflow allows owners to route License Request to OLE_Reviewer (role) to complete reviews as defined in local policies (external to OLE)                                                                                                    |  |
| Signatory<br>Only | This workflow allows owners to route License Request to<br>OLE_Signatory (role) to complete signatures of noted agreement<br>Documents. This workflow requires ALL members of the signatory role<br>to approve the License Request, indicating they have signed the<br>document. |  |

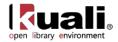

| Approval Only | This workflow allows owners to route License Request to OLE_LicenseApprover (role) to approve the License Request.                                                                                                    |
|---------------|----------------------------------------------------------------------------------------------------|
| Full Approval | This is full composite workflow (combining Signature workflow,<br>university approval step, Review workflow, and Approval workflow),<br>requiring all approvals and steps. Approval will be the last step, and<br>based on Approved/Disapproved, complete the Licensing workflow. |
| Renewal*      | This workflow is a modification to Full Approvals, and could be customized locally to fit Local Renewal approval policy.                                                                                                    |
| Addendum*     | This workflow is a modification to Full Approvals, and could be customized locally to fit Local Addendum approval policy.                                                                                                    |

#### **Workflow Rules**

- 1. As delivered, OLE Licensing workflows are optional, and are at the discretion of the owner of License Request to determine which workflow to initiate, based on knowledge of vendor and existing (external to OLE) policies.
- 2. Delivered OLE Licensing Workflows require that "Any" member of a Role defined in workflow must complete the Action for workflow and status to move forward, with the exception of "Signatory" workflows which require all Users defined in OLE\_Signatory to complete the action.
- 3. OLE will offer combined and single PeopleFlows defined and editable by adopting libraries, with ability to use different metadata to establish rules for routing or available routing.
- 4. KRMS rules engine will pull metadata from the License Request and tell the system how to update statuses of related and linked documents, and which PeopleFlow workflows are enabled for the License Request.
- 5. OLE will currently only support a single active workflow at one time (future OLE may include recall/replace workflow options, or options to edit and initiate multiple simultaneous or sub-workflows.)
- 6. Each individual workflow will update License Request Custom Document Status.
- 7. OLE will provide sample workflows, roles, routing and UIs to act as template for locally configurable roles, workflows. Using KRMS and PeopleFlow, sites should be able to modify, add to, or remove steps or options in Licensing workflows, including additional rules or metadata conditions into KRMS agenda(s).
- Known bug: There is a bug being worked on in Rice that is preventing the "send adhoc" button to work. Users may send a license request only while approving a document.

| License<br>Request<br>Manual<br>Selection | E-Doc<br>Custom<br>Status | Description.                                                                    | Description of the<br>Workflow   |
|-------------------------------------------|---------------------------|---------------------------------------------------------------------------------|----------------------------------|
| License<br>Needed                         | License<br>Needed         | Default custom doc status upon initiation.                                      | N/A (manual status change only). |
| License<br>Requested                      | License<br>Requested      | Manual custom doc status saved from<br>"Initiate Licensing Workflow" selection. | N/A (manual status change only). |
| In Process                                | In Process                | Manual custom doc status saved from                                             |                                  |

#### **Statuses & Workflow Definitions**

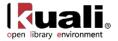

|                                       |                                      | "Initiate Licensing Workflow" selection.                                                                                                    | N/A (manual status change only).                                                                                                    |
|---------------------------------------|--------------------------------------|----------------------------------------------------------------------------------------------------|----------------------------------------------------------------------------------------------------|
| In<br>Negotiation                     | In<br>Negotiation                    | Manual custom doc status saved from<br>"Initiate Licensing Workflow" selection.                                                                     | N/A (manual status change only).                                                                                                    |
| License<br>Received                   | License<br>Received                  | Manual status derived from "Initiate<br>Licensing Workflow" selection, submitted<br>by OLE_Licenses for routing to<br>OLE_LicenseManager.           | Upon Submit, this concludes<br>licensing investigations by<br>OLE-Licenses, and license<br>request will route to "Owner"<br>in OLE_LicenseManager<br>role.                                           |
| Review<br>Only                        | Pending<br>Review                    | Status when "Review Only" workflow selected from "Initiate Licensing Workflow", and submitted.                                                      | Initiate Licensing Workflow=<br>Review Only. Status<br>updates while pending<br>outstanding review action by<br>OLE-Reviewer.                                                                        |
|                                       | Review<br>Complete                   | Status when "Review only" workflow is<br>completed by user approving License<br>Request.                                                            | Initiate Licensing Workflow=<br>Review Only. Status<br>updates when outstanding<br>review action by OLE-<br>Reviewer is completed.                                                                   |
| Signatory<br>Only                     | Pending<br>Signature                 | Status when "Signature Only" is selected from "Initiate Licensing Workflow" and submitted.                                                          | Initiate Licensing Workflow=<br>Signature Only. Status<br>updates while pending<br>outstanding review action by<br>OLE-Signatory.                                                                    |
|                                       | Signature<br>Complete                | Status when "Signature Only" workflow is completed by OLE_Signatory and approved.                                                                   | Initiate Licensing<br>Workflow=Signature Only.<br>Status updates when<br>outstanding signature action<br>by OLE-Signatory is<br>completed.                                                           |
| <current<br>Location&gt;</current<br> | Pending<br>University                | Manual Status when University Approval<br>step is required in Full Approval or<br>Renewal workflows; routes to<br>Owner/OLE_LicenseManager.         | Initiate Licensing Workflow=<br>Full Approval. When<br>combined workflow hits<br>University approval step e-<br>doc routes to owner, and<br>goes to Pending University<br>status.                    |
|                                       | University<br>processing<br>complete | Status when Owner/OLE_LicenseManager<br>approves License Request to complete<br>University approval workflow step.                                  | Initiate Licensing Workflow=<br>Full Approval. When<br>combined workflow hits<br>University approval step<br>(above) and Owner<br>approves to indicate when<br>university purchasing is<br>complete. |
| Approval<br>Only                      | Pending<br>Approval                  | Status when "Approval only" workflow<br>selected from "Initiate Licensing Workflow"<br>and submitted.<br>Status will update based on current action | Initiate Licensing Workflow=<br>Approval Only. Status<br>updates while pending<br>outstanding Approval action<br>by OLE-Licensing Approver.<br>Initiate Licensing                                    |
| Full<br>Approval                      | <varies></varies>                    | pending or most recent action completed.<br>"Full Approval" is a composite workflow,                                                                | Workflow=Full Approval.<br>Status updates when                                                                                                    |

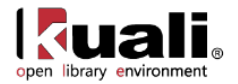

|          |                         | and sequentially processes all 3 primary<br>workflows: Review Only, then Signatory<br>Only, and finally Approval Only. It also<br>includes a "University Approval step<br>between Review and Signatory workflows. | approval actions are taken.                                                                                                    |
|----------|-------------------------|----------------------------------------------------------------------------------------------------|----------------------------------------------------------------------------------------------------|
| Complete | Complete                | Status when "Approval Only" workflow is<br>completed by OLE_LicensingApprover via<br>"Approve" button.                                                                                                    | Initiate Licensing<br>Workflow=Approval Only.<br>Status updates when<br>outstanding approval action<br>by OLE_LicensingApprover<br>is completed. Should report<br>to Requisition. |
| Failed   | Negotiation<br>Failed.  | Status when "Approval only" workflow is<br>completed by OLE_LicensingApprover role<br>via "Disapprove" button.                                                                                                    | Initiate Licensing<br>Workflow=Approval Only.<br>Status updates when<br>outstanding approval action<br>by OLE_LicensingApprover<br>is completed. Should report<br>to Requisition. |
|          |                         | Something fails in workflow, License<br>Request returns to Owner. Owner can re-                                                                                                    | · · ·                                                                                                    |
|          | <exception></exception> | select workflow and Submit again.                                                                                                    |                                                                                                    |

#### **Initiating Workflow**

To select and initiate workflows, authorized users are able to select from drop-down selections (as defined above and below) and click on "Submit" at bottom of License Request to initiate the workflow request.

| * Initiate Licensing Workflow: | License Received | * Owner/Assignee:       | admin |
|--------------------------------|------------------|-------------------------|-------|
| * Current Location:            | Publisher 🔹 🗨    | * License Request Type: | New   |
| * Agreement Method:            | SERU             |                         |       |

Manual changes to Status/Initiate Licensing Workflow will also update the status of the License Request that will be seen by anyone who views the License Request, or sees it listed in Search Results or Action Lists, to assist in managing staff expectations and assignments across multiple License Requests (status will tell them where each License Request is in progress).

#### Workflow Options

Phase I:

Description: Selection staff believes title requested will require a License/Agreement.

- Action(s): License Request system-generated from submitted Requisition with "License Requirement" checked: 1. System auto-routes to Action List of all members of OLE\_Licenses.
  - Custom Doc Status= License Needed.

Phase II:

Description: Investigations, gathering documentation

Action(s): **OLE-Licenses** role fills in missing data on License Request, communicates with Vendor/Provider, and uploads Agreement Documents, or creates/links draft Agreement/ONIX-PL.

- 3. Workflow/Status Options:
  - <u>License Needed</u>. License Request "save". No routing, License Request Custom doc status is updated.

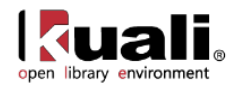

- <u>License Requested</u>. License Request "save". No routing, License Request Custom doc status is updated.
- <u>In Process</u>, or <u>In Negotiation</u>. License Request "save". No routing, License Request Custom doc status is updated.
- <u>License Received</u>. Member of OLE\_Licenses fills in required metadata, changes "Owner" to a member of OLE\_LicenseManager, and "Submits" License Request. License Request removed from OLE\_Licenses Action List and routed to the selected Owner in OLE\_LicenseManager role.

#### Phase III:

Description: Negotiations & Pre-Contracting

Action (s): Specific user in **OLE\_LicenseManager** now is "Owner" of License Request and is responsible in OLE for completing all licensing and negotiations.

- 4. Permitted user for editing: Any user in role OLE\_Licenses, OLE\_LicenseManager, OLE\_LicenseReviewer, or OLE\_LicenseConfiguration.
- 5. Can select any statuses in "Initiate Licensing Workflow" and Save License Request in order to update License Request custom doc status to describe repeating steps (i.e., negotiation process and therefore statuses may go back and forth).
- 6. Additional Workflow options:
  - <u>Review Only</u>: Initiate a review only workflow by selecting "Review Only" and "Submit". License Request will Route to/appear in Action List of OLE\_Reviewer. OLE\_Reviewer (any user available in role to complete action) can review license request or linked Agreement or Agreement Documents, upload or replace new versions of Agreement Documents- including local Checklists. OLE\_Reviewer can continue to modify via "Save", and only "Approve" when all Reviews complete. License Request will route back to Owner for final approval and completion.
  - <u>Signatory Only</u>: Initiate a signatory only workflow by selecting "Signatory Only" and "Submit". License Request will Route to/appear in Action List of OLE\_Signatory. OLE\_Signatory (all users defined in role to complete action) can review license request or linked Agreement or Agreement Documents; and, download, and upload signed documents. OLE\_Signatory can continue to modify via "Save", and only "Approve" when all required documents signed, uploaded and reviews complete. License Request will route back to Owner.
  - <u>Approval Only</u>: Initiate Approval step by selecting "Approval Only" and "Submit". License Request will Route to/appear in Action List of OLE\_LicensingApprover. OLE\_LicensingApprover (any user available in role to complete action) can review license request or linked Agreement or Agreement Documents. OLE\_LicensingApprover can continue to modify via "Save", and only "Approve" or "Disapprove" when review is complete. This will complete the License Request workflow.
  - <u>Full Approval</u>: Full Approval workflow combines a sequence of above- first routing to OLE\_Reviewer. When Approved system routes to OLE\_Signatory. When Approved, routes to OLE\_LicensingApprover. If Disapproved, status will go to "Negotiation Failed." If License Request Approved, then workflow is complete and status goes to "Complete".
  - <u>Complete</u>: Any licensing workflow (Signatory only, Approval only, Review only, etc.) is completed
  - <u>Negotiation Failed</u>. Any licensing workflow (Signatory only, Approval only, Review only, etc.) is disapproved at any approval step in the workflow.
  - Note: 0.8 has a bug where the Review Only workflow option repeats circuitously, so the License Request is never completed.

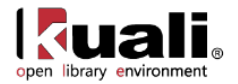

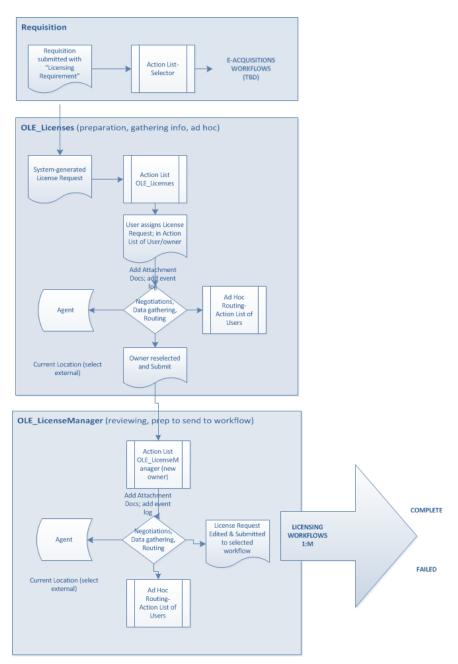

To learn more about workflows, Action Lists, and Ad Hoc Routing, see <u>OLE Workflow Overview and Key</u> <u>Concepts</u> wiki page.

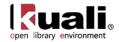

# **License Maintenance Documents**

| Licensing                                                                                                    |
|----------------------------------------------------------------------------------------------------|
| <ul> <li><u>License Request</u></li> <li><u>Manage CheckList</u></li> <li><u>License Request Status</u></li> <li><u>License Request Current Location</u></li> <li><u>License Request Type</u></li> <li><u>Agreement</u></li> </ul> |

Rice 2

Licensing maintenance e-docs are available via the Licensing submenu on the Rice 2 menu tab.

| Document Type                       | Description                                                                                                    |
|-------------------------------------|----------------------------------------------------------------------------------------------------|
| Manage Checklist                    | Maintenance doc for managing local checklists to be used in licensing.                                                                                                    |
| License Request Status              | Current status of the License Request as it moves<br>through the workflow of requesting, negotiating, and<br>documenting a license                                                                       |
| License Request<br>Current Location | Secondary status field of a License Request; would most<br>commonly be used to describe where the License<br>Request is when it has been assigned outside of the<br>OLE system.                          |
| License Request Type                | License Request Type to describe new requests,<br>renewing and amending past contracts/agreements for<br>new fiscal period, or amending existing agreements for<br>additional titles or reducing titles. |
| Agreement                           | An Agreement is used to record the license terms obtained from the provider of the electronic resource, stored in ONIX-PL .xml.                                                                          |
|                                     | Development is continuing into the 1.0 release for license editing.                                                                                                    |

#### Licensing Maintenance e-docs available from the Rice 2, Licensing submenu

The other documents not listed in the table are Standard Licensing Documents.

To learn more about the Standard Licensing Documents, see the section <u>above</u>.

#### **Roles& Permissions**

All licensing maintenance documents are only editable by the Role, **OLE\_LicenseConfiguration**. Users in this role can edit, create new, any actions via Blanket Approve.

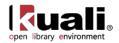

# **Manage Checklist**

Rice 2 > Licensing > @ Manage CheckList > CheckList

Checklists contain the list of local institutions' contractual requirements, and can be downloaded for use with individual License Requests. The basic checklists will contain action lists, compliancy checks, or internal policies for different types or Agreements. Users may attach locally-downloaded and filled-in copies to specific License Requests in 0.8.

To upload completed Checklists to License Request negotiations, see <u>Agreement Documents Tab</u>.

### **Document Layout**

| CheckList                      |                    |                          |              | Document Number:        | 3232    | Document Status: INITIATED              |
|--------------------------------|--------------------|--------------------------|--------------|-------------------------|---------|-----------------------------------------|
|                                |                    |                          |              | Initiator Network Id:   | admin   | Creation Timestamp: 04:28 PM 05/09/2013 |
|                                |                    |                          |              |                         |         | expand all collapse all                 |
|                                |                    |                          |              |                         |         | * indicates required field              |
| Document Overview              |                    |                          |              |                         |         |                                         |
| * Description:                 | test               |                          |              |                         |         |                                         |
| Organization Document Number:  |                    |                          | Explanation: |                         |         | :                                       |
| Add/Edit/Delete Check List     |                    |                          |              |                         |         |                                         |
|                                |                    | Old                      |              | New                     |         |                                         |
|                                | CheckList Name:    | Test New Checklist       |              | Test New Checklist      |         |                                         |
| Chec                           | kList Description: |                          |              |                         |         |                                         |
|                                | File Name:         | Annotated user roles.xls |              | Annotated user roles.xl | s       |                                         |
|                                | Attach File:       |                          |              |                         | Browse_ |                                         |
|                                | Active Indicator:  | true                     |              |                         |         |                                         |
| Ad Hoc Recipients<br>Route Log |                    |                          |              |                         |         |                                         |
| Route Log                      |                    |                          |              |                         |         |                                         |
| submit save blanket approve    | close              | cancel                   |              |                         |         |                                         |

The Manage Checklist document includes the **Add/Edit/Delete Checklist** tab. The system automatically enters data into both the **Old** and **New** sections. Selected data fields are available for editing.

| Auu/Luit/Delete Che   |                                                                                                  |
|-----------------------|--------------------------------------------------------------------------------------------------|
| Title                 | Description                                                                                      |
| CheckList Name        | Required. A user-provided short name for the checklist, and easy search and retrieval in future. |
| CheckList Description | Detailed description that may explain when, where to use this checklist versus another. Purpose. |
| File Name             | Name of the file associated with this checklist.                                                 |
| Attach File           | Browse to select checklist to upload.                                                            |

#### Add/Edit/Delete Check List Tab Definitions

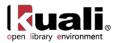

Active Indicator

Indicates whether this checklist is active or inactive. Remove the check mark to deactivate.

### **Process Overview**

Checklist maintenance and the Checklist Maintenance e-doc can be undertaken to:

- Create/Upload new checklists Enter the required fields. Attach a file from your local computer. Click submit Ad Hoc route the document as needed. Click close.
- Download & utilize local copy of checklist Search for the checklist you wish to use. Click on the **checklist name** to download the file.
- Delete a checklist Search for the checklist you wish to delete. Click **delete** in the actions column.
- Activate/Re-activate a checklist Search for the checklist you wish to activate/re-activate. Click edit in the actions column. Check the Active Indicator box. Click submit.
- Overlay/Replace a checklist Search for the checklist you wish to activate/re-activate. Click edit in the actions column. Browse for a new file to attach.

Click submit

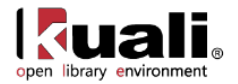

# **License Request Status**

#### Rice 2 > Licensing > O License Request Status > License Request Status

License Request Status is used to describe the status of the License Request as it moves through the workflow of requesting, negotiating, and documenting a license. Licensing staff use the License Request Status document on License Request to manually select and label the status of the license request for easier search, and management of Action Lists. Some statuses will NOT be available to the License Request, as they will be system-statuses only, such as at completion of a system-defined PeopleFlow/workflow step.

<sup>(1)</sup> Only those License Request Statuses not associated with completion of system-configured workflows will be available for manual selection on the License Request e-doc.

### **Document Layout**

| License Request Status          |                  |                |              | Document     | Number:   | 3234  | Document Status:    | INITIATED           |
|---------------------------------|------------------|----------------|--------------|--------------|-----------|-------|---------------------|---------------------|
|                                 |                  |                |              | Initiator Ne | twork Id: | admin | Creation Timestamp: | 04:33 PM 05/09/2013 |
|                                 |                  |                |              |              |           |       | expand all          | collapse all        |
|                                 |                  |                |              |              |           |       | * indicates requir  | ed field            |
| Document Overview               |                  |                |              |              |           |       |                     |                     |
| * Description:                  | test             |                |              |              |           |       |                     |                     |
| Organization Document Number:   |                  |                | Explanation: |              |           |       |                     |                     |
| Add/Edit License Request Status |                  |                |              |              |           |       |                     |                     |
|                                 |                  | Old            |              | New          |           |       |                     |                     |
|                                 | Code:            | LN             |              | LN           |           |       |                     |                     |
|                                 | Name:            | License Needed |              | License      | e Needed  |       |                     |                     |
|                                 | Description:     | License Needed |              | License      | e Needed  |       |                     |                     |
| A                               | ctive Indicator: | true           |              |              |           |       |                     |                     |
| Notes and Attachments (0)       |                  |                |              |              |           |       |                     |                     |
| Ad Hoc Recipients               |                  |                |              |              |           |       |                     |                     |

| Route Log                         |        |
|-----------------------------------|--------|
| submit save blanket approve close | Cancel |

The License Request Status document includes the Add/Edit License Request Status tab. The system automatically enters data into both the Old and New sections. Selected data fields are available for editing.

| Title            | Description                                                                               |
|------------------|-------------------------------------------------------------------------------------------|
| Code             | Required. Unique code for this status.                                                    |
| Name             | Required. Brief name that will display anywhere status appears.                           |
| Description      | Optional. Include a brief description.                                                    |
| Active Indicator | Indicates whether this status is active or inactive. Remove the check mark to deactivate. |

#### Add/Edit License Request Status Tab Definitions

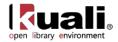

# **License Request Current Location**

Rice 2 > Licensing > O License Request Current Location >

#### License Request Current Location

The Current Location is the secondary status field on a License Request; would most commonly be use to describe where the License Request is when it has been assigned outside of the OLE system. Current Locations allow licensing staff to search / report / filter License Requests in order to see how many licenses are waiting for signature, waiting for vendor, etc. It also provides a more complete summary of the current status of the license, ex: at Publisher, Copyright Office, Campus Purchasing, etc.

Current Location may be set manually at any time throughout system workflows.

### **Document Layout**

| License Request Current Location               |                           |              | Document Number: 3235           | Document Status: INITIATED           |
|------------------------------------------------|---------------------------|--------------|---------------------------------|--------------------------------------|
|                                                |                           |              | Initiator Network Id: admin Cre | ation Timestamp: 04:48 PM 05/09/2013 |
|                                                |                           |              |                                 | expand all collapse all              |
|                                                |                           |              |                                 | * indicates required field           |
| Document Overview                              |                           |              |                                 |                                      |
| * Description: test                            |                           |              |                                 |                                      |
| Organization Document Number:                  |                           | Explanation: |                                 |                                      |
| Add/Edit License Request Current Locat         | tion                      |              |                                 |                                      |
|                                                | Old                       |              | New                             |                                      |
| License Request Current Locatio                | on Name: Publisher_Vendor |              | Publisher_Vendor                |                                      |
| License Request Current Location Des           | scription: Publisher      |              | Publisher                       |                                      |
| Active Ir                                      | ndicator: true            |              |                                 |                                      |
| Notes and Attachments (0)<br>Ad Hoc Recipients |                           |              |                                 |                                      |
| Route Log                                      |                           |              |                                 |                                      |
| submit save blanket approve                    | Cancel                    |              |                                 |                                      |

The License Request Current Location document includes the Add/Edit License Request Current Location tab. The system automatically enters data into both the Old and New sections. Selected data fields are available for editing.

| Add/Edit License Requ | est Current Location Definitions |
|-----------------------|----------------------------------|
|-----------------------|----------------------------------|

| Title                                              | Description                                                                        |
|----------------------------------------------------|------------------------------------------------------------------------------------|
| License Request<br>Current Location<br>name        | Required. Brief name to appear in displays for the location.                       |
| License Request<br>Current Location<br>Description | Brief description for this licensing location value or its use.<br>Required.       |
| Active Indicator.                                  | Indicates whether this is active or inactive. Remove the check mark to deactivate. |

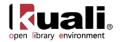

# License Request Type

Rice 2 \_ Licensing \_ O License Request Type \_ License Request Type

The License Request Type document is used to describe new requests, renewing and amending past contracts/agreements for new fiscal period, or amending existing agreements for additional titles or reducing titles or packages.

The License Request Type will be used in configuring which workflows are valid for a specific License Request, along with Agreement Method and other metadata on the License Request.

### **Document Layout**

| Initiator Network Idi admini Creation Timestampi 09:31 Adi 05         Comment Overview            • Description         • Initiation Number:         • Initiation Network Idi admini Creation Timestampi 09:31 Adi 05         • Initiation Network Idi admini Creation Timestampi 09:31 Adi 05         • Initiation Network Idi admini Creation Timestampi 09:31 Adi 05         • Initiation Network Idi admini Creation Timestampi 09:31 Adi 05         • Initiation Network Idi admini Creation Timestampi 09:31 Adi 05         • Initiation Network Idi admini Creation Timestampi 09:31 Adi 05         • Initiation Network Idi admini Creation Timestampi 09:31 Adi 05         • Initiation Network Idi admini Creation Timestampi 0         • Initiation Network Idi admini Creation Timestampi 09:31 Adi 05         • Initiation Network Idi admini Creation Timestampi 0         • Old         Network Idi admini Creation Timestampi 0         Network Idi admini Creation Timestampi 0         Network | cense Request Type            |                  |            |              | Document Number: 3092       | Document Status:    |                   |
|----------------------------------------------------------------------------------------------------|-------------------------------|------------------|------------|--------------|-----------------------------|---------------------|-------------------|
| * Description itesi   Organization Document Number Explanation:     Add/Edit License Request Type New New     Old New     License Request Type Description New     License Request Type Description New     Active Indicetor: twe     Stative Indicetor: twe                                                                                                    |                               |                  |            |              | Initiator Network Id: admin | Creation Timestamp: | 09:31 AM 05/10/20 |
| * Description       itsi                                                                                                    |                               |                  |            |              |                             | expand all          | collapse all      |
| Organization Document Number:     Explanation       Add/Edit License Request Type     Old       Atd/Edit License Request Type Description     New       License Request Type Description     New       Active Indicator:     rue                                                                                                    |                               |                  |            |              |                             | indicates requir    | ed field          |
| Organization Document Number:     Explanation:       Add/Edit License Request Type     Idea       Old     New       License Request Type Description:     New       Active Indicator:     rue                                                                                                    | Document Overview             |                  |            |              |                             |                     |                   |
| Organization Document Number:                                                                                                    | * Description:                | test             |            |              |                             |                     |                   |
| Add/Edit License Request Type Old New License Request Type Name: New New New New New New New New New New                                                                                                    | Organization Document Number: |                  |            | Explanation: |                             |                     |                   |
| License Request Type Description: New New New New New New New New New New                                                                                                    | Add/Edit License Request Type |                  | Old        |              | New                         |                     |                   |
| Active Indicator: true                                                                                                    | License Requ                  | est Type Name:   | New        |              | New                         |                     |                   |
|                                                                                                    | License Request Ty            | pe Description:  | New        |              | New                         | 1                   |                   |
| Notes and Attachments (0)                                                                                                    | A                             | ctive Indicator: | true       |              | (V)                         |                     |                   |
| Ad Hoc Recipients                                                                                                    | Notes and Attachments (0)     |                  |            |              |                             |                     |                   |
|                                                                                                    | Route Log                     |                  |            |              |                             |                     |                   |
| Route Log                                                                                                    | submit save blanket appr      |                  | ose Cancel |              |                             |                     |                   |

The License Request Type document includes the Add/Edit License Request Type tab. The system automatically enters data into both the Old and New sections. Selected data fields are available for editing.

| Title                               | Description                                                                                           |
|-------------------------------------|----------------------------------------------------------------------------------------------------|
| License Request<br>Type Name        | Required. Brief Name for display.                                                                     |
| License Request<br>Type Description | Required. Brief description                                                                           |
| Active Indicator                    | Indicates whether this license request is active or inactive.<br>Remove the check mark to deactivate. |

#### Add/Edit License Request Type Tab Definitions

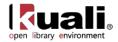

# **Agreement Maintenance Documents**

| Maintenance       |
|-------------------|
| Agreement DocType |
| Agreement Method  |
| Agreement Status  |
| Agreement Type    |
|                   |

Rice 2

Agreement maintenance e-docs are available via the Agreement submenu on the Rice 2 menu tab.

#### Agreement Maintenance e-docs available from the Rice 2, Agreement submenu

| Document Type     | Description                                                               |
|-------------------|---------------------------------------------------------------------------|
| Agreement DocType | Describe the type of Agreement Document that has been uploaded            |
| Agreement Method  | Form of the Agreement such as SERU, copyright, etc.                       |
| Agreement Status  | Active/Inactive, Draft, or other status on Agreement.                     |
| Agreement Type    | Types of Agreements, such as supplemental, trial, regular, addendum, etc. |

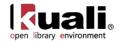

# **Agreement Documents Type**

Rice 2 > Agreement > @ Agreement DocType > Agreement DocType

The Agreement DocType document is used to describe the type of Agreement Document that has been uploaded, allowing staff to easily identify the desired file out of possibly multiple files associated with an Agreement.

### **Document Layout**

| Agreement DocType             |                       |              | Document Number: 3097       | Document Status: INITIATED              |  |
|-------------------------------|-----------------------|--------------|-----------------------------|-----------------------------------------|--|
|                               |                       |              | Initiator Network Id: admin | Creation Timestamp: 09:41 AM 05/10/2013 |  |
|                               |                       |              |                             | expand all collapse all                 |  |
|                               |                       |              |                             | * indicates required field              |  |
| Document Overview             |                       |              |                             |                                         |  |
| * Description: test           |                       |              |                             |                                         |  |
| Organization Document Number: |                       | Explanation: |                             |                                         |  |
|                               |                       |              |                             |                                         |  |
| Add/Edit Agreement Doc Type   |                       |              |                             |                                         |  |
|                               | Old                   |              | New                         |                                         |  |
| Agreement DocType Na          | ne: Agent information |              | Agent information           |                                         |  |
| AgreementDocType Descripti    | on: Agent information |              | Agent information           |                                         |  |
| Active Indicator: true        |                       |              |                             |                                         |  |
| Notes and Attachments (0)     |                       |              |                             |                                         |  |
|                               |                       |              |                             |                                         |  |
| Ad Hoc Recipients             |                       |              |                             |                                         |  |
| Route Log                     |                       |              |                             |                                         |  |
| submit save blanket approve   | close Cancel          |              |                             |                                         |  |

The Agreement Document Type document includes the **Add/Edit Agreement Doc Type** tab. The system automatically enters data into both the **Old** and **New** sections. Selected data fields are available for editing.

| Title                            | Description                                                                                          |
|----------------------------------|----------------------------------------------------------------------------------------------------|
| Agreement DocType<br>Name        | Required. Brief name of Agreement document to display (such as title list, rider, etc.).             |
| Agreement DocType<br>Description | Required. Brief description of the Agreement document type.                                          |
| Active Indicator                 | Indicates whether this Agreement DocType is active or inactive. Remove the check mark to deactivate. |

#### Add/Edit Agreement Document Type Tab Definitions

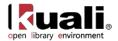

# **Agreement Method**

Rice 2 \_\_\_\_\_ Agreement \_\_\_\_\_ Agreement Method \_\_\_\_ Agreement Method

The Agreement Method document is used to store the form of the Agreement, and to inform locally-configurable business rules and workflows. This might contain negotiated, SERU, shrink-wrap, copyright, etc.

The Agreement Method is used in determining which workflows are valid for a specific License Request.

## **Document Layout**

| Agreement Method                               |                  |                    |              | Docu    | ment Number: 3098    | Document State    | IS: INITIATED          |
|------------------------------------------------|------------------|--------------------|--------------|---------|----------------------|-------------------|------------------------|
|                                                |                  |                    |              | Initiat | or Network Id: admin | Creation Timestan | p: 09:43 AM 05/10/2013 |
|                                                |                  |                    |              |         |                      | expand all        | collapse all           |
|                                                |                  |                    |              |         |                      | * indicates rec   | uired field            |
| Document Overview                              |                  |                    |              |         |                      |                   |                        |
| * Description:                                 | test             |                    |              |         |                      |                   |                        |
| Organization Document Number:                  |                  |                    | Explanation: |         |                      |                   |                        |
| Add/Edit Agreement Method                      |                  |                    |              |         |                      |                   |                        |
|                                                |                  | Old                |              |         | New                  |                   |                        |
| Agreement                                      | Method Name:     | Negotiated license |              |         | Negotiated license   |                   |                        |
| Agreement Meth                                 | od Description:  | Negotiated license |              |         | Negotiated license   |                   |                        |
| A                                              | ctive Indicator: | true               |              |         |                      |                   |                        |
| Notes and Attachments (0)<br>Ad Hoc Recipients |                  |                    |              |         |                      |                   |                        |
| Route Log                                      |                  |                    |              |         |                      |                   |                        |
| submit save blanket appr                       | ove cl           | lose Cancel        |              |         |                      |                   |                        |

The Agreement Method document includes the **Add/Edit Agreement Method** tab. The system automatically enters data into both the **Old** and **New** sections. Selected data fields are available for editing.

| Title                           | Description                                                                                         |
|---------------------------------|----------------------------------------------------------------------------------------------------|
| Agreement Method<br>Name        | Required. Brief name for method (can use local or ONIX-<br>PL suggested).                           |
| Agreement Method<br>Description | Required. Brief description of the Agreement Method.                                                |
| Active Indicator                | Indicates whether this Agreement Method is active or inactive. Remove the check mark to deactivate. |

#### Add/Edit Agreement Method Tab Definitions

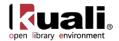

# **Agreement Status**

Rice 2 > Agreement > @ Agreement Status > Agreement Status

The Agreement Status document is used to communicate the current status of the Agreement (ONIX-PL.xml) in workflow or processing, such as: Active/Inactive, Draft, Final, or other status on Agreement.

### **Document Layout**

| Agroomont Status              |                |            |              |                             |                                         |
|-------------------------------|----------------|------------|--------------|-----------------------------|-----------------------------------------|
| Agreement Status              |                |            |              | Document Number: 3099       | Document Status: INITIATED              |
|                               |                |            |              | Initiator Network Id: admin | Creation Timestamp: 09:47 AM 05/10/2013 |
|                               |                |            |              |                             | expand all collapse all                 |
|                               |                |            |              |                             | * indicates required field              |
| Document Overview             |                |            |              |                             |                                         |
| * Description: t              | est            |            |              |                             |                                         |
| Organization Document Number: |                |            | Explanation: |                             |                                         |
|                               |                |            |              |                             |                                         |
| Add/Edit Agreement Status     |                |            |              |                             |                                         |
|                               |                | Old        |              | New                         |                                         |
| Agreement                     | Status Name:   | Draft      |              | Draft                       |                                         |
| Agreement Statu               | s Description: | Draft      |              | Draft                       |                                         |
| Active Indicator: true        |                |            |              |                             |                                         |
| Notes and Attachments (0)     |                |            |              |                             |                                         |
| Notes and Attachments (0)     |                |            |              |                             |                                         |
| Ad Hoc Recipients             |                |            |              |                             |                                         |
| Route Log                     |                |            |              |                             |                                         |
| submit save blanket appro     | ve cl          | Ose Cancel |              |                             |                                         |

The Agreement Status document includes the **Add/Edit Agreement Status** tab. The system automatically enters data into both the **Old** and **New** sections. Selected data fields are available for editing.

| Title                           | Description                                                                                         |
|---------------------------------|----------------------------------------------------------------------------------------------------|
| Agreement Status<br>Name        | Required. Brief name to display.                                                                    |
| Agreement Status<br>Description | Required. Brief description of the agreement status.                                                |
| Active Indicator                | Indicates whether this Agreement Status is active or inactive. Remove the check mark to deactivate. |

#### Add/Edit License Request Type Tab Definitions

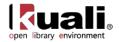

# **Agreement Type**

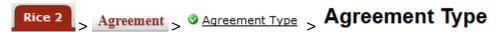

The Agreement Type document is used to communicate the Types of Agreements, such as supplemental, trial, regular, addendum, etc.

The Agreement Type and Agreement Method will be used in determining which workflows are valid for a specific License Request.

### **Document Layout**

| Agreement Type                |                |                |              | Doc    | ument Number: 3100    | Document Status: INITIATED              |
|-------------------------------|----------------|----------------|--------------|--------|-----------------------|-----------------------------------------|
|                               |                |                |              | Initia | tor Network Id: admin | Creation Timestamp: 09:51 AM 05/10/2013 |
|                               |                |                |              |        |                       | expand all collapse all                 |
|                               |                |                |              |        |                       | * indicates required field              |
| Document Overview             |                |                |              |        |                       |                                         |
| * Description:                | test           |                |              |        |                       |                                         |
| Organization Document Number: |                |                | Explanation: |        |                       |                                         |
|                               |                |                |              |        |                       |                                         |
| Add/Edit Agreement Type       |                |                |              |        |                       |                                         |
|                               |                | Old            |              |        | New                   |                                         |
| Agreeme                       | ent Type Name: | Supplemental   |              |        | Supplemental          |                                         |
| Agreement Type Description:   |                | : Supplemental |              |        | Supplemental          |                                         |
| Active Indicator: true        |                | true           |              |        |                       |                                         |
| Notes and Attachments (0)     |                |                |              |        |                       |                                         |
|                               |                |                |              |        |                       |                                         |
| Ad Hoc Recipients             |                |                |              |        |                       |                                         |
| Route Log                     |                |                |              |        |                       |                                         |
| submit save blanket appr      |                | asa Cancel     |              |        |                       |                                         |

The Agreement Type document includes the **Add/Edit Agreement Type** tab. The system automatically enters data into both the **Old** and **New** sections. Selected data fields are available for editing.

| Title                         | Description                                                                                           |
|-------------------------------|----------------------------------------------------------------------------------------------------|
| Agreement Type<br>Name        | Required. Brief name for display.                                                                     |
| Agreement Type<br>Description | Required. Brief description to explain use of Agreement Type.                                         |
| Active Indicator              | Indicates whether this license request is active or inactive.<br>Remove the check mark to deactivate. |

#### Add/Edit License Request Type Tab Definitions

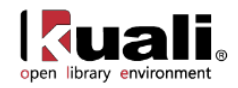

# APPENDIX

- <u>Terms and Definitions</u>
- <u>Roles</u>
- Linked Resources

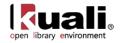

# **Licensing Terms and Definitions**

| Term                  | Definition                                                                                                    |
|-----------------------|----------------------------------------------------------------------------------------------------|
| Agreement             | An agreement or understanding between the library / institution and a publisher / provider / donor regarding access to content. May include descriptive metadata, such as start date, end date, and contract number, as well as information about rights, restrictions, and business terms. An agreement will often represent either a negotiated license or a SERU agreement, although it could conceivably also represent other types of agreements, such as restrictions surrounding use of digital materials deposited in an institutional repository, use of donations made to a special collections unit, or use of gifts to the institution. Stored as DocStore .xml ONIX-PL. (Previous handoff for architecture. Future functional specification handoff for "Record License" with ONIX-PL license editor) |
|                       | Synonyms: Agreement Entity, License                                                                                                    |
| Agreement<br>Document | A file associated with an Agreement in OLE. Many types of files are utilized in the negotiation process / provide further details about an Agreement, including a variety of word processing files, spreadsheet files, and pdfs. Think: attachments, reference, title lists, SERU, checklists- primarily .doc, .xls, .pdf, but not limited by type.                                                                                                    |
|                       | Synonyms: Agreement documents, attachments, linked files                                                                                                    |
| Negotiated<br>License | One specific type of Agreement, which usually covers negotiated access to a purchased resource or collection of resources. The ONIX-PL standard was developed specifically to describe / transport both the text and interpretation of a negotiated license.                                                                                                    |
| SERU                  | A statement (Shared Electronic Resource Understanding) that describes common<br>understandings around e-resource subscriptions. This statement of common<br>understandings can be used by libraries and publishers in place of a formal negotiated<br>license.                                                                                                    |
| ONIX-PL               | ONIX for Publications Licenses (ONIX-PL) is intended to support the licensing of electronic resources – such as online journals and eBooks – to academic and corporate libraries. ONIX-PL enables libraries to: (1) express licenses in a machine-readable format; (2) load them into electronic resource management systems; (3) link them to digital resources; and (4) communicate key usage terms to users. Publishers can also benefit from the ability to maintain their licenses in a standard machine-readable form.                                                                                                    |
| Agent                 | Any individual or organization entity that is represented in Kuali OLE. An agent could be<br>an institution, a staff member, a library consortia, a publisher, a provider, or an individual<br>working for a publisher / vendor.<br>Synonyms: Vendor, Licensor, Publisher, Organization, Provider; Licensor or Licensee                                                                                                    |
| License               | Generic term that reflects the final outcome or document- when a License is secured, the library may grant access to electronic resources for staff and patrons. The final License (future stories/specs) will likely be a signed and co-signed contractual Agreement between the Library and Agent, saved to DocStore, with its key terms reflected in the License/ONIX-PL editor.                                                                                                    |
| Checklist<br>Template | A specific file (or files) that represents a university, library, or other institution's contractual requirements; licenses negotiated by the institution usually must meet (or attempt to meet) these specific requirements. Form of Agreement Document.                                                                                                    |

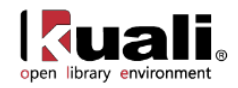

For additional OLE terms and definitions, see the <u>OLE glossary</u> wiki page.

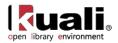

# **Licensing Roles**

Below are some of the roles that will be authorized to use License Request e-docs, Agreements, Agreement Documents, and related maintenance documents. Please see individual e-docs for specific requirements in each workflow.

Sample users are provided for ease of testing and can be replaced with local library users.

| Role Name                | Sample<br>User      | Functions/ Permissions                                                                                                    |
|--------------------------|---------------------|----------------------------------------------------------------------------------------------------|
|                          |                     | Standard user of License Request. Compiles initial documentation, notes.                                                   |
| OLE_Licenses             | fred                | All edits to "owned/initiated" License Request documents.<br>View, edit, create License Requests, upload Agreement<br>docs |
|                          |                     | Owner of License Request and licensing workflows, becomes central point of contact for negotiations.                       |
| OLE_LicenseManager       | frank               | View, Edit, Create License Requests, upload, download Agreement Docs                                                       |
|                          |                     | Must acknowledge or approve completion of Review of Agreement, Agreement Documents, or License Request.                    |
| OLE_LicenseReviewer      | edna                | View, edit License Request; download & upload agreement docs.                                                              |
|                          |                     | Must download, sign, and upload signed copy of Agreement Documents to License Request from Licensor.                       |
| OLE_Signatory            | eric                | View, Edit License Request, download/upload Agreement Documents.                                                           |
|                          |                     | Must Approve overall License Request, in order for library to enter into binding agreement with Licensor.                  |
|                          |                     | Approve/Disapprove License Request. Permission to execute Action buttons.                                                  |
|                          |                     | Cannot change or upload Agreement documents, or edit License Request metadata.                                             |
| OLE_Licensing_Approver   | supervisr           | Known bug: OLE_Licensing_Approver cannot add<br>Event Log entries in 0.8.                                                  |
| OLE_LicenseViewer        | kuluser<br>(or any) | Users authorized to view Agreements, License Requests.                                                                     |
|                          |                     | System user who can setup licensing module, code lists, statuses, workflows, checklists.                                   |
| OLE_LicenseConfiguration | admin               | View, Edit, Create, delete Checklist, and manage any maintenance docs.                                                     |
| OLE_LicenseAssignee      | OLE_Lic<br>enseMan  | System grouping of authorized licensing roles that can be selected as "Owners" on License Request.                         |

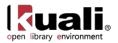

|                                    | ager                                | Role/Group used to combine OLE Licenses and OLE<br>License manager into single group for use in "Owner"<br>options for License Request.                                                      |
|------------------------------------|-------------------------------------|----------------------------------------------------------------------------------------------------|
| <any list="" user-action=""></any> | <any<br>Kuali<br/>user&gt;</any<br> | Agreements and Licenses will be highly controlled. Unlike<br>other Searches or Document View-only documents in<br>OLE, only users in above listed licensing roles can view<br>any ERMS docs. |

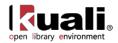

# **Linked Resources**

- <u>OLE Basics</u>: E-docs, action buttons- basic overview of elements
- <u>OLE User Documentation</u> on the wiki
- <u>OLE Release Documentation</u> on the wiki
- <u>OLE Roadmap</u>